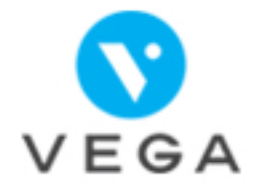

## - La désynchronisation au cabinet -

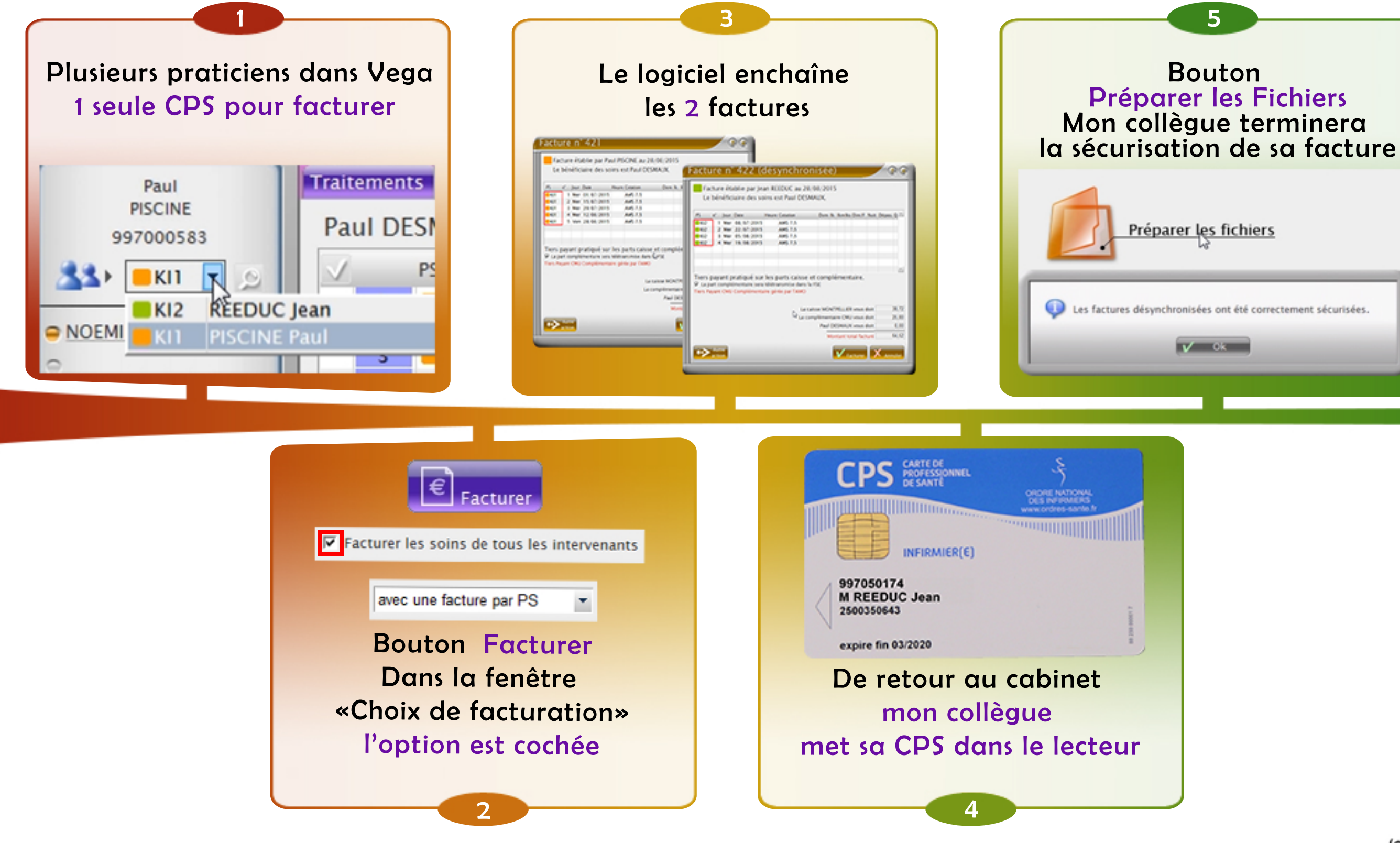

Pour télétransmettre mon collègue saisira de nouveau le code de sa CPS.

(c) Epsilog 2015 Tous droits réservés